## **2020-05-20 AAI Meeting Notes**

Attachments (including meeting recording):

## ? Unknown Attachment

## Attendees:

[James Forsyth](https://wiki.onap.org/display/~jimmydot)

@Rodrigo Lima

[Vlastimil Starec](https://wiki.onap.org/display/~starec)

@William Reehil

[Igor Dysko](https://wiki.onap.org/display/~igor.dysko)

[Neil Derraugh](https://wiki.onap.org/display/~neil.derraugh)

@Ondrej Frindrich

@Yoonsoon Chang

[Venkata Harish Kajur](https://wiki.onap.org/display/~vk250x)

[Himesh Shukla](https://wiki.onap.org/display/~himeshshukla)

[Shirley Morgan](https://wiki.onap.org/display/~sm4832)

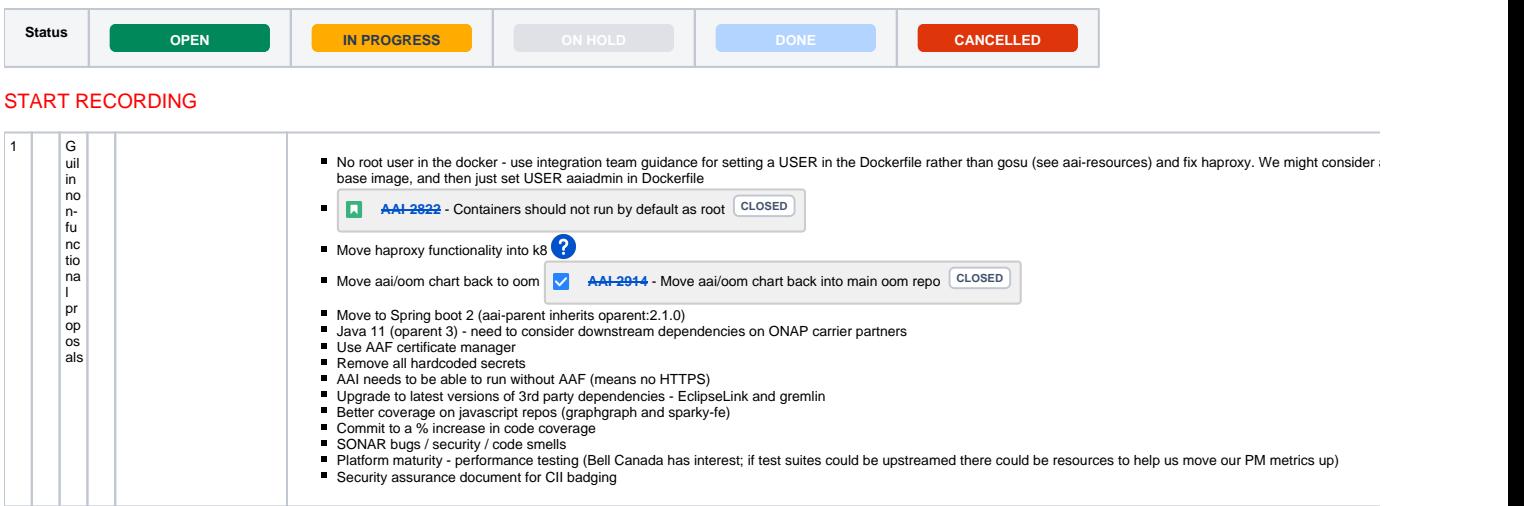

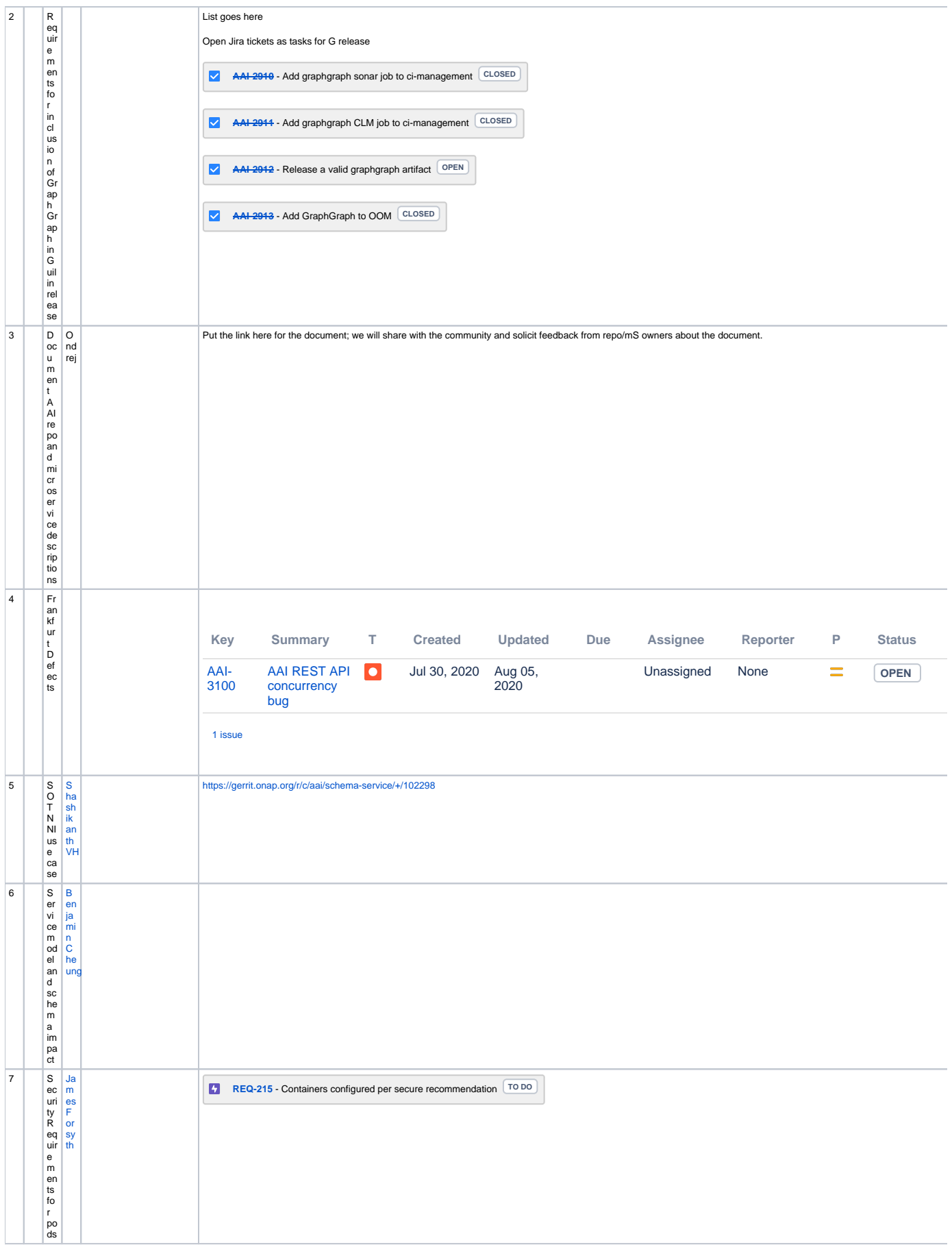

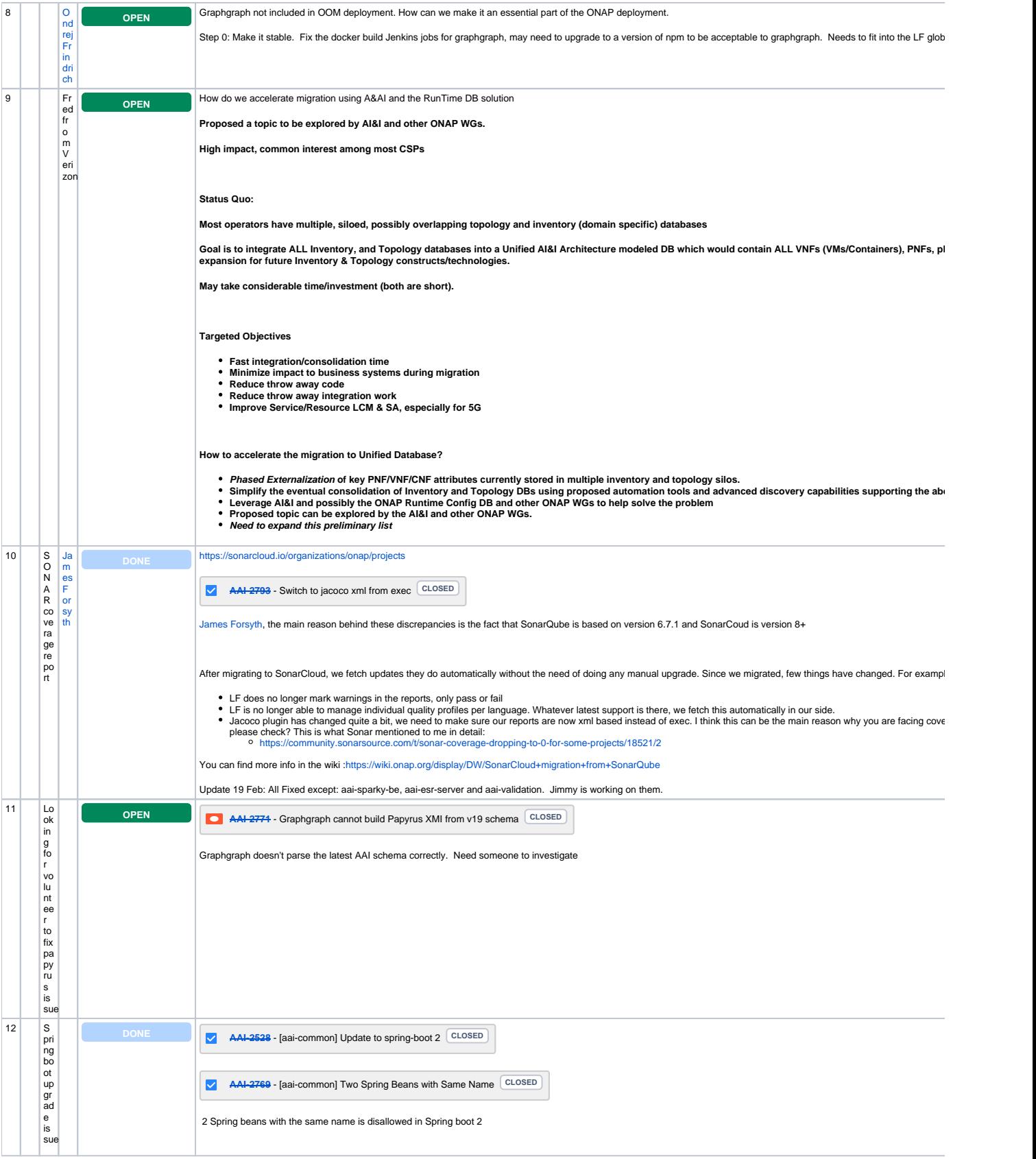

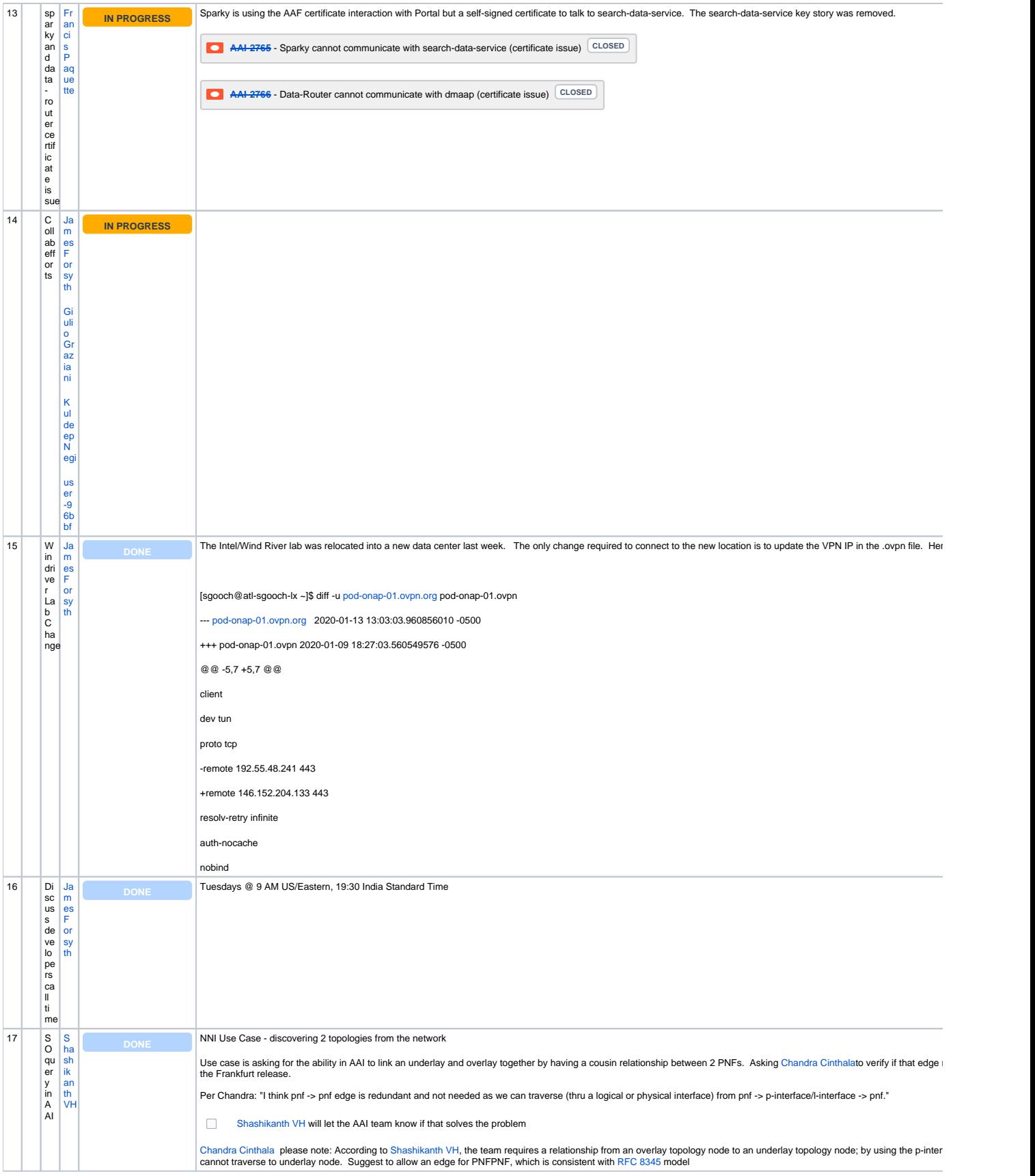

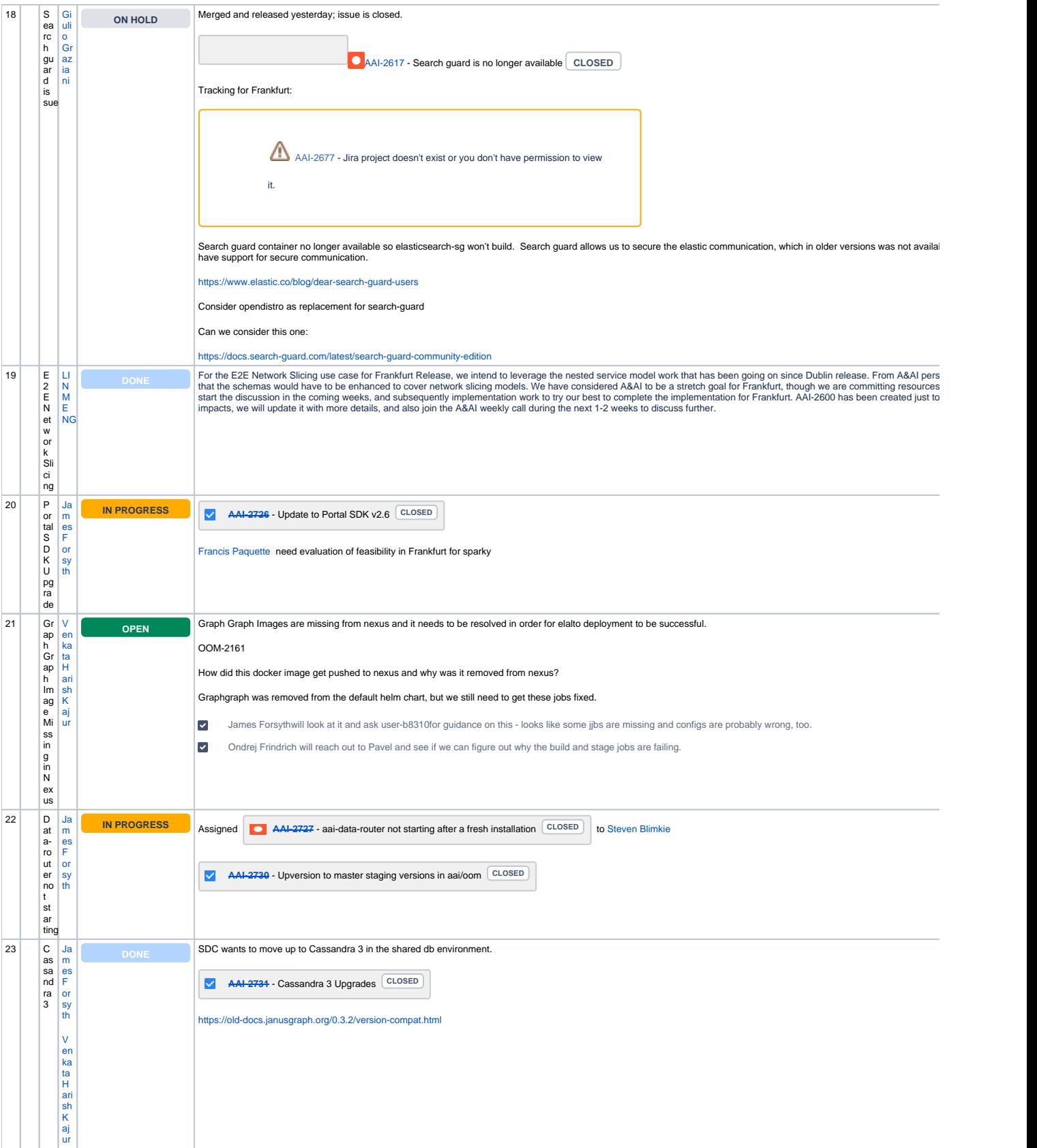

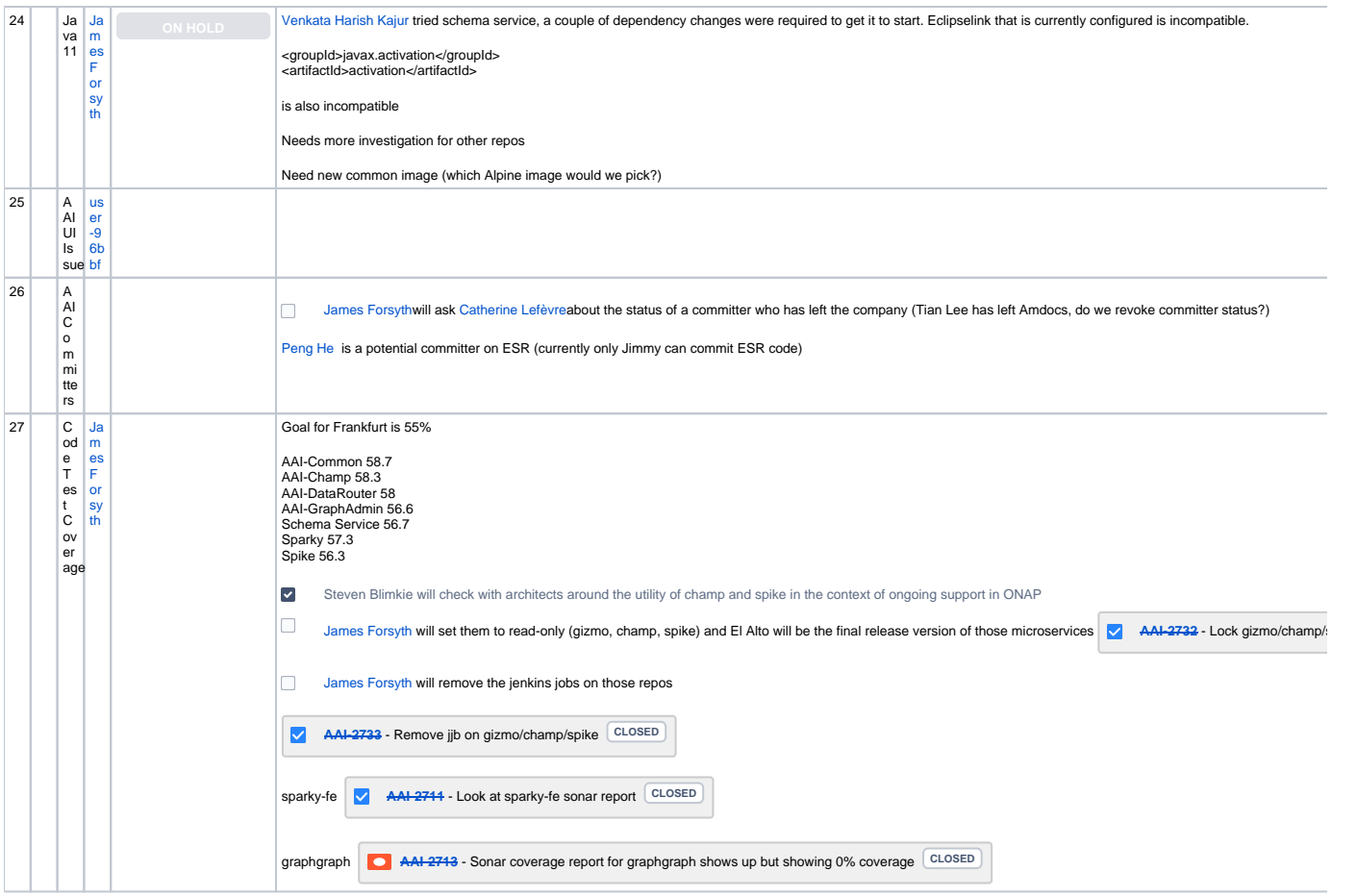

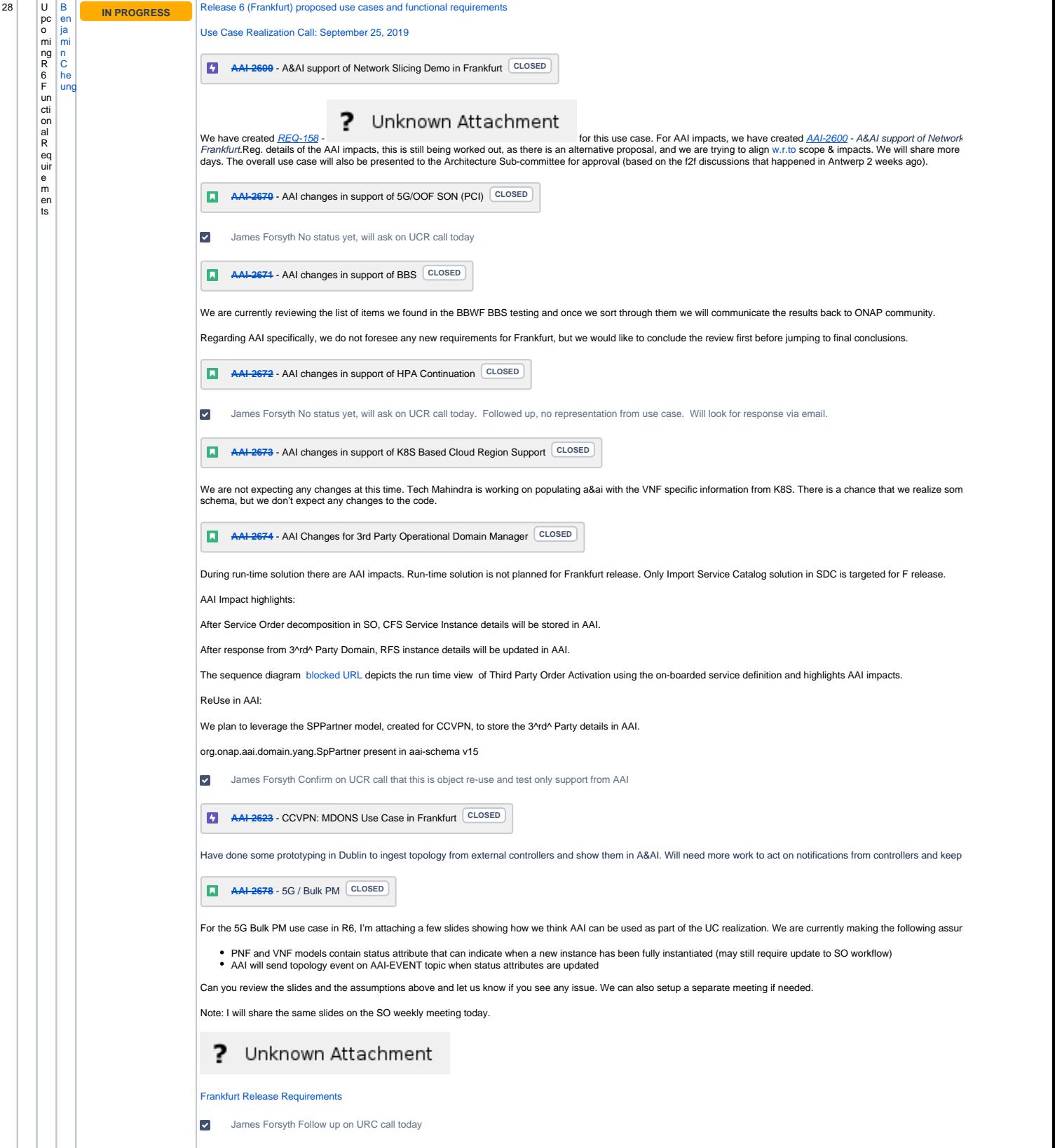

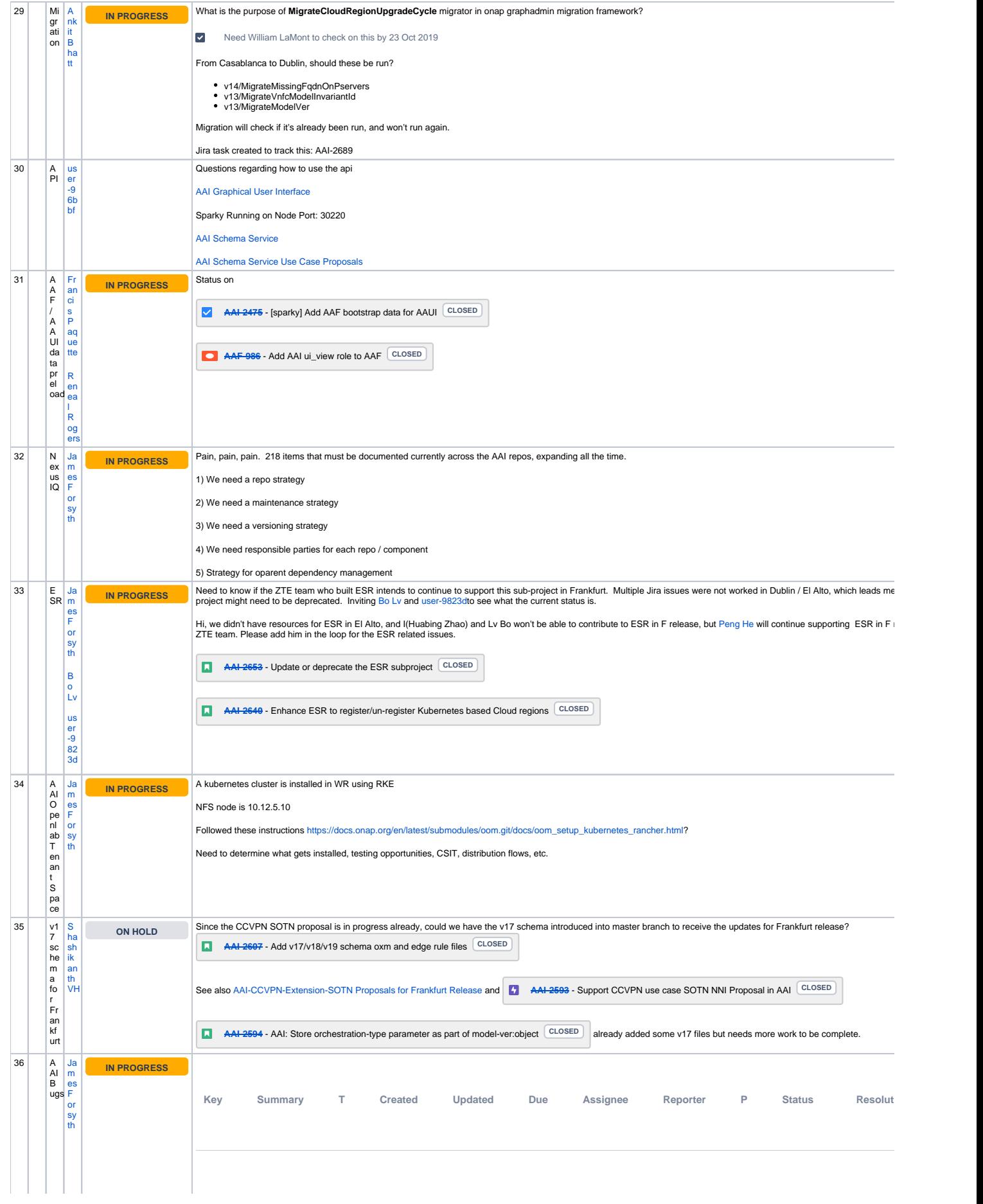

![](_page_8_Picture_504.jpeg)

![](_page_9_Picture_570.jpeg)

![](_page_10_Picture_0.jpeg)

Open Action Items New Action items